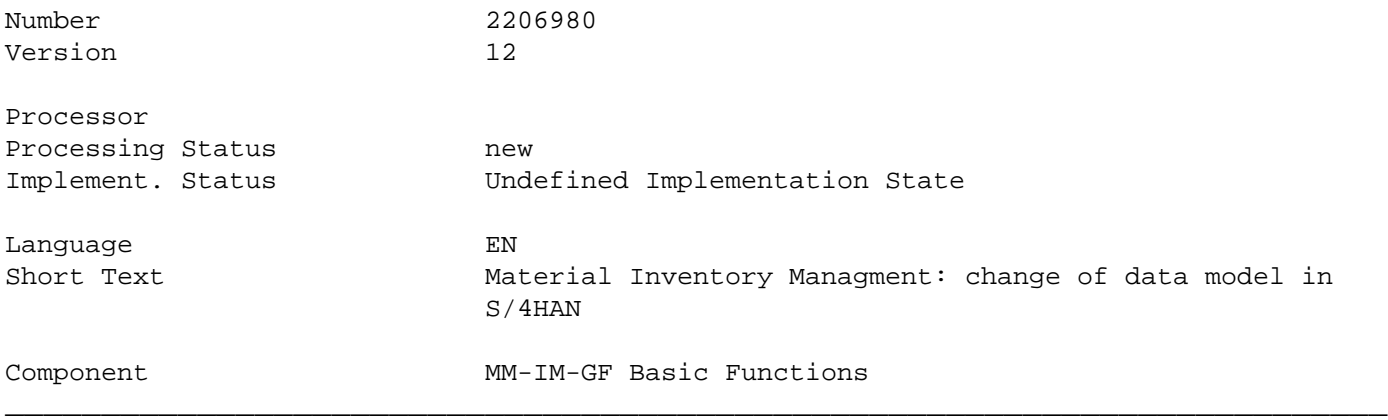

### **Long Text**

#### **Symptom**

**You want to install SAP S/4HANA and need additional information how to adjust your customer enhancements, modifications or own functio nalities to the new, simplified data model of SAP S/4HANA Supply Chain (MM - Inventory Management). You want to have informations about what is different in SAP S/4HANA Supply Chain (MM - Inventory Management) compared to Suite on HAN A MM-IM.**

### **Reason and Prerequisites**

**You have customer enhancements, modifications or own functionalities in the area of inventory management (component MM-IM) which were built for SAP ERP 6.0. You are using functionalities which behave different in SAP S/4HANA Supply Chain (MM - Inventory Management) compared to Suite on HANA .**

**The SAP ERP 6.0 stock inventory management data model consists of the two document tables MKPF for document header information and MSE G for document item data. Additionally there were aggregated actual stock quantity data stored in several tables. Some of these tables do also store material master data attributes like the tables MARC, MARD and MCHB. Such tables with material master data attributes a s well as actual stock quantities will be named as hybrid tables in the following. In contrast there are also tables like MSSA contain ing only aggregated actual stock quantities for sales order stock. Such tables will be called in the following as replaced aggregation tables.**

**With S/4HANA this data model has been changed significantly. The new de-normalized table MATDOC has been introduced which contains the former header and item data of a material document as well as a lot of further attributes. Material document data will be stored in M ATDOC only and not anymore in MKPF and MSEG. Additionally the aggregated actual stock quantities will not be persisted anymore in the hybrid or replaced aggregation tables. Instead, actual stock quantity data will be calculated on-the-fly from the new material documen t table MATDOC for which some of those additional special fields are used. Hence, with the new MM-IM data model the system will work o n database level in an INSERT only mode without DB locks. Nevertheless,**

**for stock decreasing processes there will be still ABAP locks to ensure stock consistency. A further advantage of the new MM-IM data model is the capability of simple and fast reporting because th e most information is all in one place: MATDOC. All below mentioned tables of the SAP ERP 6.0 product do still exist in S/4HANA as DDIC definition as well as database object and the hybrid tables will still be used to store the material master data attributes. For compatibility reasons there are Core Data Service ( CDS) Views assigned as proxy objects to all those tables ensuring that each read access to one of the mentioned tables below still ret urns the data as before in SAP ERP 6.0. The CDS Views do the on-the-fly aggregation of actual stock quantities from the new MM-IM data model and join the master data attributes from the material master data table. Hence all customer coding reading data from those tabl es will work as before because each read access to one of the tables will get redirected in the database interface layer of NetWeaver to the assigned CDS view. Write accesses to those tables have to be adjusted. \_\_\_\_\_\_\_\_\_\_\_\_\_\_\_\_\_\_\_\_\_\_\_\_\_\_\_\_\_\_\_\_\_\_\_\_\_\_\_\_\_\_\_\_\_\_\_\_\_\_\_\_\_\_\_\_\_\_\_\_\_\_\_\_\_\_\_\_\_\_\_\_**

**The affected tables are:**

 **Table Table description DDL Source of CDS View for redirect View to read the content of the database table (w/o redirect to c** View to read the master data attributes only<br>It header NSDM DDL MKPF NSDM MIG MKPF -**MKPF Material document header NSDM\_DDL\_MKPF NSDM\_MIG\_MKPF - MSEG Material document item NSDM\_DDL\_MSEG NSDM\_MIG\_MSEG -**

**MARC Plant Data for Material NSDM\_DDL\_MARC NSDM\_MIG\_MARC V\_MARC\_MD MARD Storage Location Data for Material NSDM\_DDL\_MARD NSDM\_MIG\_MARD V\_MARD\_MD MCHB Batch stocks NSDM\_DDL\_MCHB NSDM\_MIG\_MCHB V\_MCHB\_MD MKOL Special Stocks from Vendor NSDM\_DDL\_MKOL NSDM\_MIG\_MKOL V\_MKOL\_MD MSLB Special Stocks with Vendor NSDM\_DDL\_MSLB NSDM\_MIG\_MSLB V\_MSLB\_MD MSKA Sales Order Stock NSDM\_DDL\_MSKA NSDM\_MIG\_MSKA V\_MSKA\_MD** MSSA Total Customer Orders on Hand NSDM\_DDL\_MSSA NSDM\_MIG\_1<br>MSPR Project Stock NSDM DDL MSPR NSDM MIG MSPR V MSPR MD MSPR Project Stock **MSSL Total Special Stocks with Vendor NSDM\_DDL\_MSSL NSDM\_MIG\_MSSL MSSQ Project Stock Total NSDM\_DDL\_MSSQ NSDM\_MIG\_MSSQ -** MSKU Special Stocks with Customer NSDM\_DDL\_MSKA **V\_MSKU\_MD MSTB Stock in Transit NSDM\_DDL\_MSTB NSDM\_MIG\_MSTB - MSTE Stock in Transit to Sales and Distribution Document**   $NSDM$   $MIG$   $MSTE$ **MSTQ Stock in Transit for Project NSDM\_DDL\_MSTQ NSDM\_MIG\_MSTQ - MCSD DIMP: Customer Stock NSDM\_DDL\_MCSD NSDM\_MIG\_MCSD MCSD\_MD MCSS DIMP: Total Customer Stock NSDM\_DDL\_MCSS NSDM\_MIG\_MCSS MCSS\_MD MSCD DIMP: Customer stock with vendor NSDM\_DDL\_MSCD NSDM\_MIG\_MSCD MSCD\_MD MSCS DIMP: Customer stock with vendor - Total NSDM\_DDL\_MSCS NSDM\_MIG\_MSCS MSCS\_MD MSFD DIMP: Sales Order Stock with Vendor NSDM\_DDL\_MSFD NSDM\_MIG\_MSFD MSFD\_MD MSFS DIMP: Sales Order Stock with Vendor - Total NSDM\_DDL\_MFS NSDM\_MIG\_MSFS MSFS\_MD MSID DIMP: Vendor Stock with Vendor NSDM\_DDL\_MSID NSDM\_MIG\_MSID** 

# **SAP Note No. 2206980 01.12.2017 Page <sup>3</sup> \_\_\_\_\_\_\_\_\_\_\_\_\_\_\_\_\_\_\_\_\_\_\_\_\_\_\_\_\_\_\_\_\_\_\_\_\_\_\_\_\_\_\_\_\_\_\_\_\_\_\_\_\_\_\_\_\_\_\_\_\_\_\_\_\_\_\_\_\_\_\_\_**

**MSID\_MD MSIS DIMP: Vendor Stock with Vendor - Total NSDM\_DDL\_MSIS NSDM\_MIG\_MSIS MSIS\_MD MSRD DIMP: Project Stock with Vendor NSDM\_DDL\_MSRD NSDM\_MIG\_MSRD MSRD\_MD MSRS DIMP: Project Stock with Vendor - Total NSDM\_DDL\_MSRS NSDM\_MIG\_MSRS MSRS\_MD MARCH History NSDM\_DDL\_MARCH NSDM\_MIG\_MARCH - MARDH History NSDM\_DDL\_MARDH NSDM\_MIG\_MARDH -** MCHBH History NSDM\_DDL\_MCHBH NSDM\_MIG\_MCHBH **MKOLH History NSDM\_DDL\_MKOLH NSDM\_MIG\_MKOLH - MSLBH History NSDM\_DDL\_MSLBH NSDM\_MIG\_MSLBH - MSKAH History NSDM\_DDL\_MSKAH NSDM\_MIG\_MSKAH - MSSAH History NSDM\_DDL\_MSSAH NSDM\_MIG\_MSSAH - MSPRH History NSDM\_DDL\_MSPRH NSDM\_MIG\_MSPRH - MSSQH History NSDM\_DDL\_MSSQH NSDM\_MIG\_MSSQH - MSKUH History NSDM\_DDL\_MSKAH NSDM\_MIG\_MSKAH - MSTBH History NSDM\_DDL\_MSTBH NSDM\_MIG\_MSTBH -**

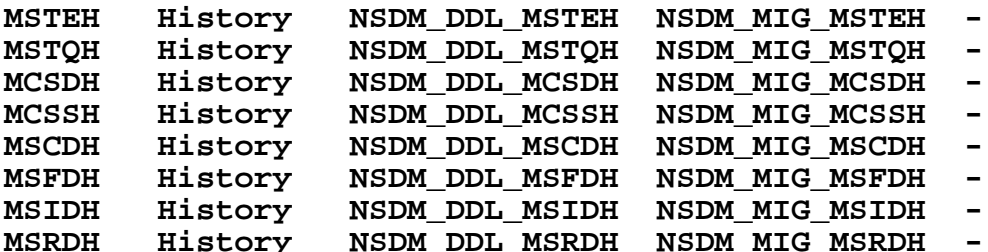

**The hybrid tables of the former Industry Solution DIMP have now new tables containing the material master data only. The name of the n ew tables is presented in the right column of above table.**

 **According to the fact that data will not persisted anymore in the header and item tables MKPF and MSEG the transaction DB15 behaves d ifferently in the environment of archiving.**

**Transaction DB15, which allows the retrieval of statistical data for DB tables grouped by the archiving objects that refer to these ta bles, does not provide correct information for tables MKPF and MSEG. When selecting tables from which data is archived for archiving o bject MM\_MATBEL, and navigating to #Online Space# or #Space Statistics# for tables MKPF or MSEG, the statistics #No. Records# and #Tab le Space# are shown in the result screen. These numbers are taken from the original tables MKPF and MSEG, and not calculated by redire cting the request to table MATDOC. Consequently, when executing archiving for arching object MM\_MATBEL, this will have no effect on th e numbers shown for tables MKPF and MSEG in transaction DB15.**

### **Solution**

**One impact of the simplified MM-IM data model does exist if there are customer APPENDs or INCLUDEs with customer fields on the mention ed tables. The NetWeaver redirect capability requires that DB table and assigned proxy view is compatible in the structure: number of fields, their sequence and their type. Thus if there is an APPEND or INCLUDE on one of the above mentioned tables then the assigned DD L source of the CDS view must be made compatible. In some cases for S/4HANA on-premise 1511 this does not require customer interaction especially in those cases where the append has been put at the end of a table which is strongly recommended (not somewhere in between**

 **which may happen if a table is composed by include structures like for MARC). For other cases and in general for S/4HANA on-premise 1 610 the structure of the proxy view can be made compatible to the table by extension view. This extension view is always an extension to the above mentioned view in the DDL source of the CDS view used for redirect. In the extension view the fields have to be listed in exactly the same order as in the append. For more information about \_\_\_\_\_\_\_\_\_\_\_\_\_\_\_\_\_\_\_\_\_\_\_\_\_\_\_\_\_\_\_\_\_\_\_\_\_\_\_\_\_\_\_\_\_\_\_\_\_\_\_\_\_\_\_\_\_\_\_\_\_\_\_\_\_\_\_\_\_\_\_\_**

**view extension see e.g. SAP NetWeaver 7.4 documentation. Another impact of the simplified MM-IM data model is a performance decrease of DB read operations on the above mentioned tables just b ecause a data fetch on one of the mentioned tables is in S/4HANA slower than in SAP ERP 6.0 due to the on-the-fly aggregation and the JOIN operation. Hence performance critical customer coding may be adjusted to improve performance. Furthermore customer coding writing**

 **data to aggregated actual stock quantity or to the former document header or item table shall be adjusted! 1. Customer Appends With SAP Note 2194618 and 2197392 SAP offers a check to be executed on the start release to identify APPEND issues described in the fo llowing sub chapters. Hence customer is not forced to scan all above listed tables manually.**

**1.1 Customer Appends on the former document tables MKPF and MSEG If there are APPENDs on MKPF and MSEG where fields with the same fieldname do exist then there is a name conflict in case that the con tent of field MKPF-A is different from field MSEG-A (fields with same name and identical content do exist on MKPF and MSEG also in SAP**

 **Standard for performance reasons e.g. BUDAT). In this case it is required to add a further field A\_NEW to the append, copy the data f rom A to A\_NEW with a special customer program and then all coding sections, Dynpros, etc. need to be adjusted to use A\_NEW and then f ield A needs to be dropped from the append. This must be done before migration from ERP 6.0 to S/4HANA.**

**If the attributes in the APPENDs or INCLUDEs (e.g. CI\_M\* INCLUDEs as introduced with consulting note 906314) on table MKPF and MSEG do have a master data or process controlling character then the fields from the APPENDs/INCLUDEs need to be appended to the table MATDOC and the assigned proxy views can be made compatible via extension views.**

**In case of a system conversion all these customer fields in such APPENDs or INCLUDEs need to be appended to table MATDOC during the AC T\_UPG phase (SPDD). It has to be done in any case before the MM-IM converison program will be executed which move the data from MKPF a nd MSEG to MATDOC otherwise data in customer fields gets lost. The structure compatibility between table MKPF/MSEG and their assigned proxy view shall be created directly after system conversion by creating extend views, see note 2242679.**

**Fields from APPENDs/INCLUDEs to table MKPF should be appended to sub structure NSDM\_S\_HEADER of table MATDOC.**

**Fields from APPENDs/INCLUDEs to table MSEG should be appended to sub structure NSDM\_S\_ITEM of table MATDOC.**

**1.1.1 Customer include CI\_COBL in table MSEG**

**Table MSEG contains the customer include CI\_COBL where customers can insert own fields. The CI\_COBL include has been made available al so in the new MM-IM data model with note 2240878. This note must be applied before the data migration starts in the ACT\_UPG phase (SPD D); otherwise you may loose data. With the implemented CI\_COBL the table MSEG and it's assigned proxy view is not compatible in their structure anymore. The structural compatibility can be re-created by applying note 2242679. This must be done directly after system co**

**1.2 Customer Appends on the hybrid and replaced aggregation tables 1.2.1 Fields containing material master data attributes If the append is not at the end of the hybrid table then the append should be moved to the end if possible and then no further action is requ ired because the delivered DDL sources for the proxy views provide the \$EXTENSION feature within S/4HANA on-premise 1511. Due to too m any side effects like unpredictable sequence of fields from APPENDs, this has been changed with S/4HANA On-Premise 1610 where always a n EXTEND VIEW for a CDS proxy view has to be created for an APPEND on a material master data table. For the DIMP tables the append has to be appended also to the new pure DIMP material master data tables. The structural compatibility between table and CDS proxy view can be re-created by applying note 2242679. This must be done directly after system conversion has been finished (e.g. creating just a n EXTEND VIEW with the customer fields using ABAP Development Tools for S/4HANA On Premise 1610 and higher). For replaced aggregation**

 **tables appends with master data attributes are not supported. If such appends are really required in the customer processes then the approach described in the next chapter maybe feasible. In the core functionality of material document processing there will be no writ e process on these tables. Thus update of the fields in the appends requires maybe some additional customer coding.**

**1.2.2 Fields representing a customer defined stock type or quantity/value to be aggregated**

**If own stock types or a dimension which needs to be aggregated have been introduced by the customer then the view stack of the CDS vie w assigned to the table with the additional stock type needs to be modified. Right now, there is no technology support for modificatio n free enhancement. If the stock type has not been introduced by new entries or enhancements in the tables T156x (T156, T156SY, T156M, T156F) - which controls in the core functionality the mapping between a posting and a stock type - then the process logic needs to be adapted.**

**1.3 Customer Appends on views**

**There are several views in SAP Standard which also do have an assigned proxy view because the view provide actual stock quantity data. View and assigned proxy view must be compatible in structure too. If there are customer appends on such view the same rules as for ta bles apply. Views with assigned proxy compatibility view can be determined by searching via transaction SE16N in table DD02L with TABC LASS = VIEW and VIEWREF <> '' or you may use above mentioned check functionality in your start release.**

**1.3.1 Customer views on MKPF/MSEG**

**Views are database objects and thus a view is executed on the database. Because the table MKPF and MSEG will not contain data anymore (except legacy data from migration) such a customer view will never return any record. Such views have to be either adjusted by fetchi ng data from table MATDOC or to be created new as DDL source with a different name. In the last case all usages of the old DDIC SQL vi ew must be replaced by the new CDS view.**

**1.3.2 Customer views on material master attributes Such views using only material master data attributes from the hybrid tables do not need to be changed.**

**1.3.3 Customer views using aggregated stock quantity data Customer views having at least one actual stock quantity aggregate cannot b e used anymore because**

 **the field representing this aggregate on the database will be empty**

 **the quantity must be aggregated from table MATDOC which is not possible with DDIC SQL views. Such views must be defined new a s DDL source with a new name. Each of the above mentioned DDL sources can be used as template. All usages of the old DDIC SQL view mus t be replaced by the new CDS view.**

**2 Code adjustments and optimizations**

**Technically it is still possible to do DB write operations (INSERT, UPDATE, DELETE, MODIFY) on the tables MKPF, MSEG as well as the fi elds representing actual stock quantities in the hybrid and replaced aggregation tables. But such write operations are without any eff ect! Therefore write operations on MKPF, MSEG as well as the fields representing actual stock quantities in the hybrid and replaced ag gregation tables shall be removed from customer coding. Write operations on the material master data attributes in the hybrid tables a re still possible. Write operations on table MATDOC and your moved customer append fields are done by class CL\_NSDM\_STOCK. DB read operations on the hybrid and replaced aggregation tables have a performance decrease. In general, it shall be avoided to read any stock quantities when only master data is required. Therefore it is recommended to adjust the customer coding in the following way :**

**If material master data as well as actual stock quantity data are required then the SELECT....<table> should be replaced by using a d ata access method from class CL\_NSDM\_SELECT\_<table>. These classes provide access methods for single as well as array read operations.**

**If material master data are required then the SELECT....<table> should be replaced by SELECT....V\_<table>\_MD where V\_<table>\_MD is on e of the above mentioned views for master data access. Alternatively corresponding material master data read methods in the class CL\_N SDM\_SELECT\_<table> can be used. Also the data type declarations should be adjusted from TYPE...<table> to TYPE...V\_<table>\_MD.**

**If actual stock quantity data are required then the SELECT....<table> should be replaced by SELECT....NSDM\_V\_<table>\_DIFF where NSDM\_ V\_<table>\_DIFF is one of the views in the view stack of the above mentioned proxy view. Also the data type declarations should be adju sted from TYPE...<table> to TYPE...NSDM\_V\_<table>\_DIFF.**

**For table MARC and field STAWN valid from S/4HANA On Premise 1610 please read note #mce\_temp\_url#**

**For performance critical coding parts these adjustments are strongly recommended. For non critical parts it is optional short term but recommended on long term.**

**To identify such locations, it is required to make use of the where-used functionality of transaction SE11 and considering other techn iques like transaction CODE\_SCANNER to find locations which SE11 cannot handle # like dynamic programming or native SQL statements. Consider SAP Note 28022 if there are issues with the where-used functionality in the customer system. In the where-used dialog it is p ossible via the button "Search Range" to search specific for key words like SELECT, INSERT and so on.**

\_\_\_\_\_\_\_\_\_\_\_\_\_\_\_\_\_\_\_\_\_\_\_\_\_\_\_\_\_\_\_\_\_\_\_\_\_\_\_\_\_\_\_\_\_\_\_\_\_\_\_\_\_\_\_\_\_\_\_\_\_\_\_\_\_\_\_\_\_\_\_\_

**Other terms**

**S4TC, S/4 transition, MM-IM, Material Management**

# Valid Releases

100 101

### Links to Support Packages

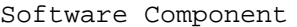

Release

Package Name